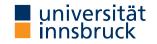

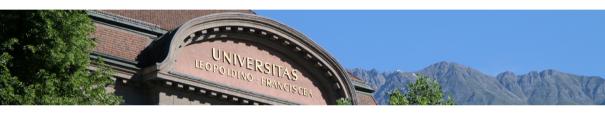

# Interactive Theorem Proving using Isabelle/HOL

Session 8

René Thiemann

Department of Computer Science

## Outline

• Sets and Lists in Isabelle

• Practical Example: Binary Search Trees

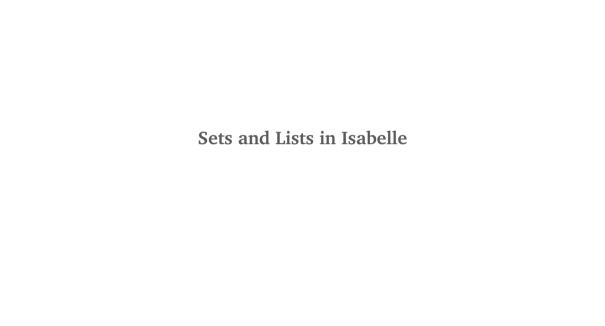

4/12

## Sets in Isabelle

• type ''a set' for sets with elements of type 'a

## **Set Basics**

- $x \in A$  membership
- A  $\cap$  B intersection
- A ∪ B union
- -A complement
  - A B difference
- $A \subseteq B$  and  $A \subset B$  subset
- {} empty set
- UNIV universal set (all elements of specific type)
- {x} singleton set
- \* (x) = singleton se
- insert x A insertion of single elements (insert x A = {x} ∪ A)
  f ` A image of function with respect to set ("map f over elements of A")

(note: sum f A = 0 whenever A is infinite)

# **Further Operations on Sets**

- set convert list to set
- Collect p convert predicate p :: 'a  $\Rightarrow$  bool to set of type 'a set
- finite A is set finite?

• sum f A -  $\sum_{x \in A} f(x)$ 

- card A :: nat cardinality of set (note: card A = 0 whenever A is infinite)
- prod f A similar to sum, just product
- Ball A p / Bex A p do all / any elements of A satisfy predicate p?
- Max A and Min A maximum and minimum of finite, non-empty set A
- $\{x ... y\}$  all elements between x and y

## **Syntax for Set Comprehension**

- {x . p x} same as Collect p
  - $\{t \mid x y. p x y\}$  same as  $\{z. \exists x y. t = z \land p x y\}$
  - example: {  $(x + 5, y) | x y. x < 7 \land odd y$ }

### Remarks on Finiteness and Cardinality

- properties like finiteness and cardinality do not work well in combination with set-comprehension or Collect
- in these cases it is often required to manually rewrite or estimate such sets by using images, products, intersections and unions
- since card returns a natural number, card does not work well with infinite sets; consequence: many lemmas on cardinalities have finiteness as assumption
- therefore, cardinality proofs are often accompanied by finiteness proofs

## Demo – Example Proof

```
lemma "card { (x * 3, y) :: nat \times bool | x y. x < 10 \wedge P y } \leq 20"
```

#### Remarks on Sums and Products

- sum f S = 0 and prod f S = 1 whenever S is infinite
- infinite sums are available as limits, and will not be covered in this course
- there are several congruence lemmas on sums and products available,
  e.g., where the function f can be changed by a pointwise comparison
- there is ample special syntax for sums and products

# Demo – Example Proof

```
lemma "sum (\lambda i. i) {..< (n :: nat)} \leq n^2"
```

question: is lemma true, if nat is replaced by int?

## Lists in Isabelle

• type ''a list' for lists with elements of type 'a

#### **List Basics – Selection of Functions**

- [] or Nil and # or Cons Nil and Cons
- set conversion of list to set
- length, take, drop, map, filter, concat, foldl, foldr as in Haskell
- @ or append append
- hd and tl head and tail of list
- xs! n-n-th element of xs
- xs [ i := a ] list update, similar to function update f (x := a)

## **List Basics – Predicates**

- $x \in \text{set } xs \text{membership test via set}$
- set  $xs \subseteq set ys sublist test via set$
- distinct, sorted, ...

#### **Syntax for Lists**

- [1, 3, x, 11, a + b] explicit finite list
- [n .. < m] range, restricted to nat list
- [n .. m] range, restricted to int list
- list comprehension is available, internally converted to concat and map; example
  - [ (a, 2 \* b) . a <- [0 ..< n], even a, b <- [2 .. 5]]
  - concat (map

```
(\lambda a. if even a then map (\lambda b. (a, 2 * b)) [2..5] else []) [0..<n])
```

### Reasoning on Lists and Sets

- automation works quite well for lists and sets
- still there are some lemmas which often have to be applied manually
  - all kinds of congruence rules or rules that work pointwise
    - sum.cong sum f A = sum g B whenever A = B and f x = g x for all  $x \in B$
    - sum\_mono sum f A  $\leq$  sum g A whenever f x  $\leq$  g x for all x  $\in$  A
    - sum.neutral sum f A = 0 whenever f x = 0 for all  $x \in A$
    - nth\_equalityI two lists are identical if they have the same length and are pointwise identical
  - set\_conv\_nth definition of set xs via *n*-th elements
  - $split_list_whenever x \in set_x s then_x s = p @ x # s for suitable p and s$
- use find-theorems to gather existing results, e.g.,
  find\_theorems "sum \_ (\_ ∪ \_) = \_ + \_"

```
RT (DCS @ UIBK) session 8 10/12
```

Practical Example: Binary Search Trees

## **Binary Search Tree**

- binary tree: straight-forward datatype definition; tree is a leaf or a node storing an element with left- and right-subtree
- search tree: the tree is ordered, i.e., for each node with element x, left-subtree  $\ell$  and right-subtree r, all elements in  $\ell$  are strictly smaller than x and x is strictly smaller than all elements in r
- selected operations: insert, delete, and membership test
- optimizations are not included, e.g. balancing in splay-trees, AVL-trees, ...

Demo and Exercise Session: Formalize Binary Search Trees